# **Міністерство освіти і науки, молоді та спорту України Львівський національний університет імені Івана Франка Кафедра фізики напівпровідників**

"**ЗАТВЕРДЖУЮ**" Перший проректор

\_\_\_\_\_\_\_\_\_\_\_\_\_\_\_\_\_\_\_ Височанський В.С.

 $\frac{1}{2012 \text{ p.}}$ 

# **ПРОГРАМА НАВЧАЛЬНОЇДИСЦИПЛІНИ**

**Комп'ютерна графіка** 

галузі знань **0501 Інформатика та обчислювальна техніка** напряму підготовки **6.050101 Комп'ютерні науки**  факультету електроніки

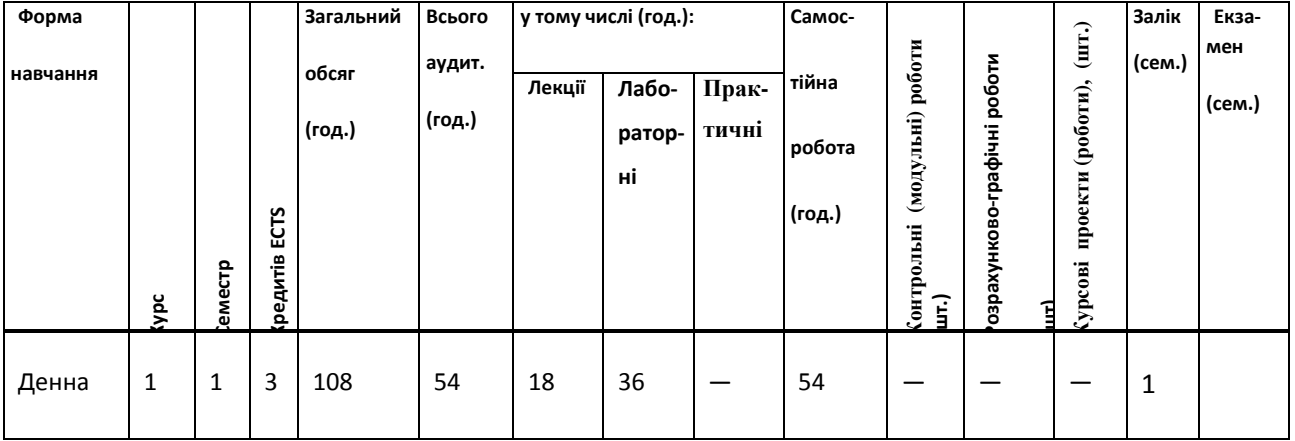

**Комп'ютерна графіка.** Навчальна програма дисципліни для студентів за напрямом підготовки **6.050101 Комп'ютерні науки,**— Львів: ЛНУ імені Івана Франка, 2012. — 10 с.

**Розробник:** 

**Демків Л.С.** канд. фіз.-мат. наук, доцент кафедри фізики напівпровідників

Робоча програма затверджена на засіданні кафедри фізики напівпровідників

Протокол № \_\_\_ від. "\_\_\_\_"\_\_\_\_\_\_\_\_\_\_\_\_\_\_\_\_2012 р.

Завідувач кафедри фізики напівпровідників Стахіра Й.М.

 $\frac{1}{2}$   $\frac{1}{2}$   $\frac{1}{2}$ 

Схвалено методичною радою факультету електроніки

Протокол № \_\_\_ від. "\_\_\_\_"\_\_\_\_\_\_\_\_\_\_\_\_\_\_\_\_20\_\_\_ р.

Голова методичної ради Партиної при повтаннями по повтаннями в Партиної Партиної в Партиної Федерії Партиної

 $^{\prime\prime}$   $^{\prime\prime}$   $^{\prime\prime}$   $^{\prime\prime}$  2012 р

Демків Л.С.,

#### **1. РІВЕНЬ СФОРМОВАНОСТІ ВМІНЬ ТА ЗНАНЬ**

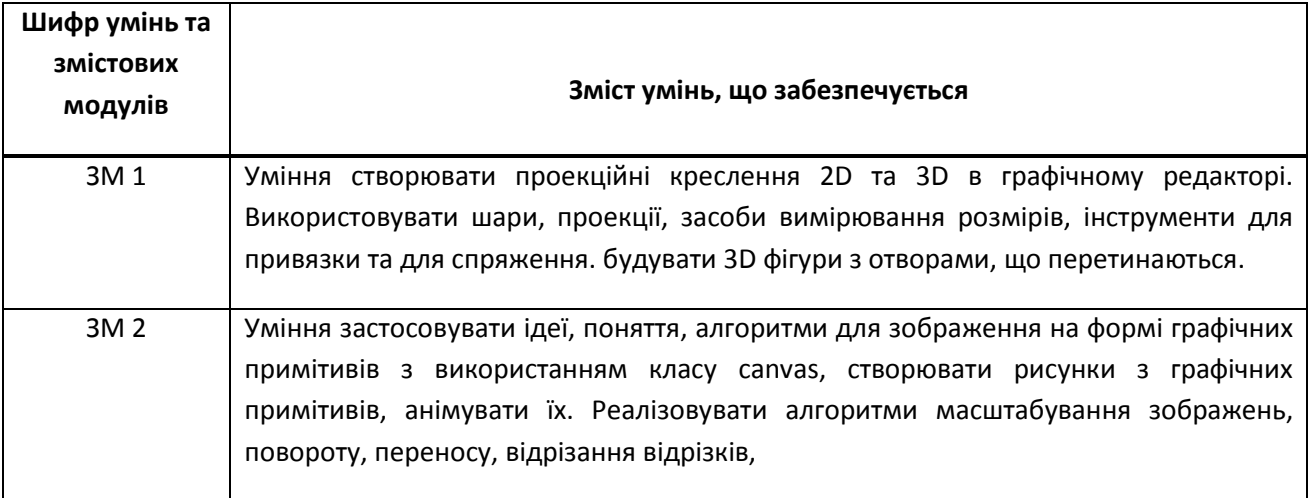

### **2. ІНФОРМАЦІЙНИЙ ОБСЯГ ДИСЦИПЛІНИ**

#### 2.1. ЛЕКЦІЙНИЙ КУРС

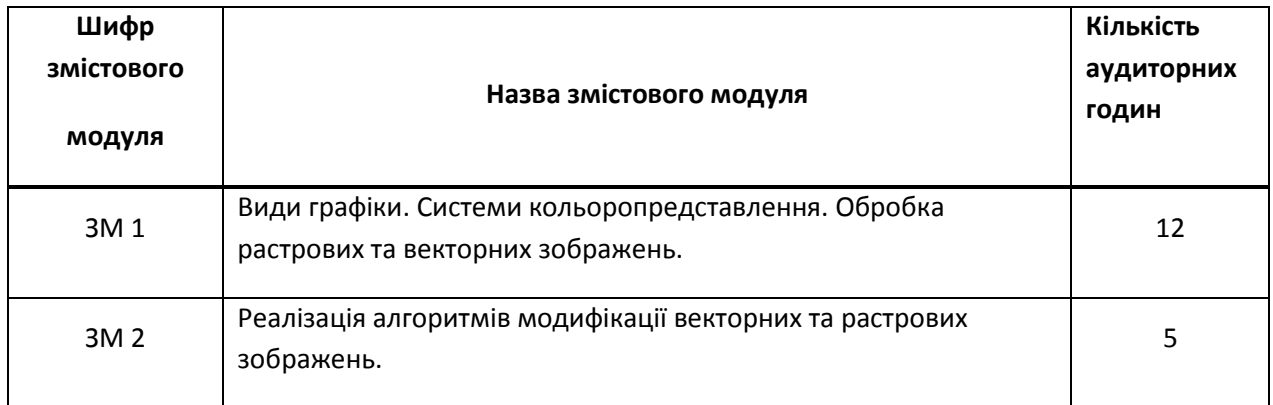

## 2.2 ЛАБОРАТОРНІ ЗАНЯТТЯ

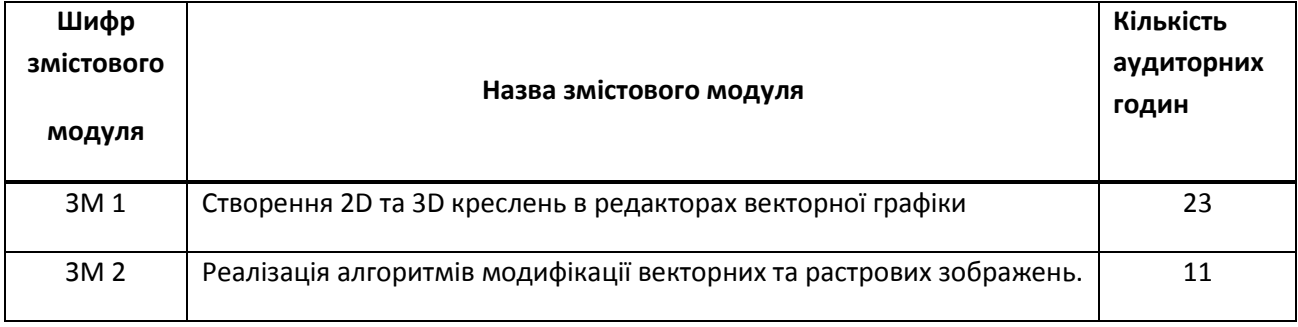

## 2.5. САМОСТІЙНА РОБОТА СТУДЕНТА (денна форма навчання)

 Для засвоєння теоретичного матеріалу, підготовки до виконання лабораторних завдань студентам надається можливість користуватися бібліотеками Львівського національного університету імені Івана Франка, студентам старших курсів (починаючи з третього) – бібліотекою імені Стефаника.

Студенти мають змогу отримати консультації з питань дисципліни в лектора та викладачів, які проводять лабораторні заняття.

# **3. ПЕРЕЛІК РЕКОМЕНДОВАНИХ ПІДРУЧНИКІВ, МЕТОДИЧНИХ ТА ДИДАКТИЧНИХ МАТЕРІАЛІВ**

**Базова** 

- 1. С.В.Глушаков, А.В.Капитанчук, Е.В.Вещеев, Г.А.КнабеКомпьютернаяграфика. –Харьков: Фолио, 2006. – 511с.
- 2. Шикин Е.В., Боресков А.В. Компьютернаяграфика. Полигональныемодели. М.: ДИАЛОГ– МИФИ, 2000. – 464 с.
- 3. Петров М. П. Молочков В. П. Компьютернаяграфика: Учебник. СПб.: Питер, 2003. -456с. **Допоміжна**
- 1. Порев В.Н. Компьютернаяграфика. СПб: БХВ-Петербург, 2002. 432 с.: ил.

2. Эйнджел Э. Интерактивнаякомпьютернаяграфика. Вводный курс на базеOpenGL, 2 изд.: Пер.с англ.

– М.: Издательскийдом «Вильямс», 2001. – 592 с.:ил. – Парал. тит. англ.

### **4. КРИТЕРІЇ УСПІШНОСТІ**

Бали за виконання креслень та виконання лабораторних робіт: максимум 50 балів.

Бали за відповіді на теоретичні питання: максимум 50 балів.

### **5. ЗАСОБИ ДІАГНОСТИКИ УСПІШНОСТІ НАВЧАННЯ**

Комплекти завдань для лабораторних робіт, перелік питань і задач для проведення заліку..

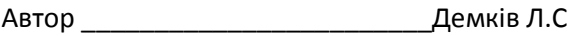